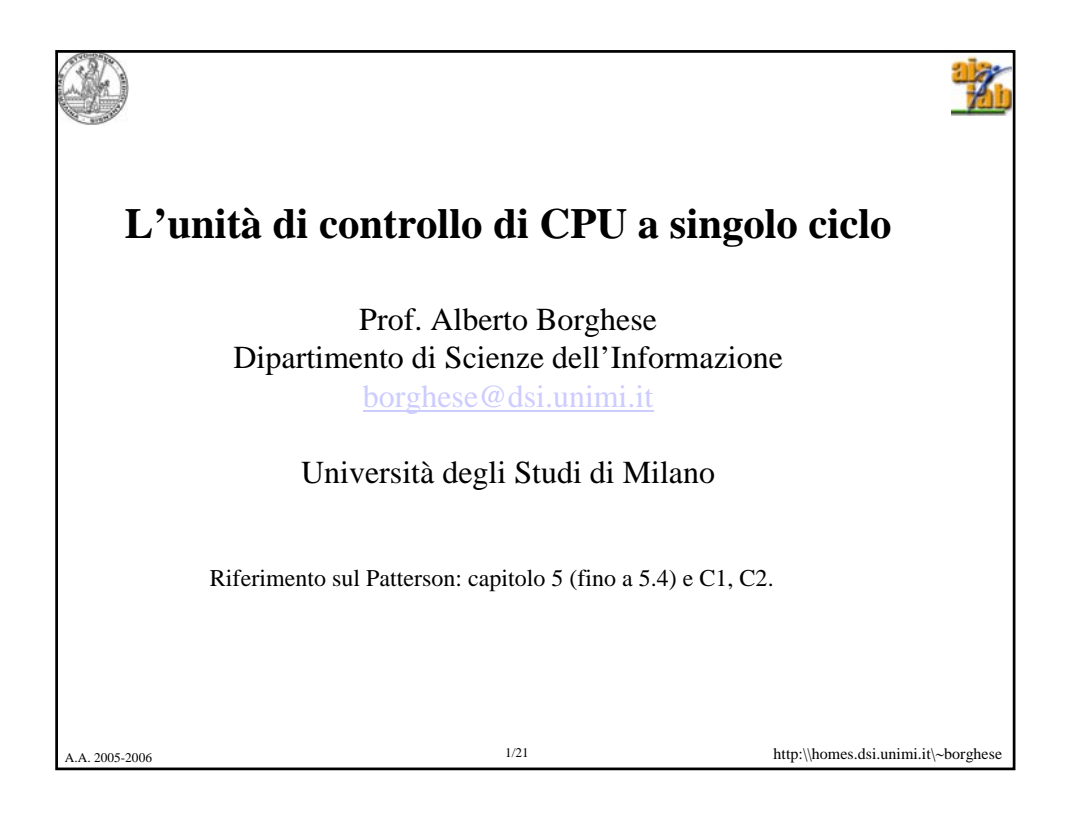

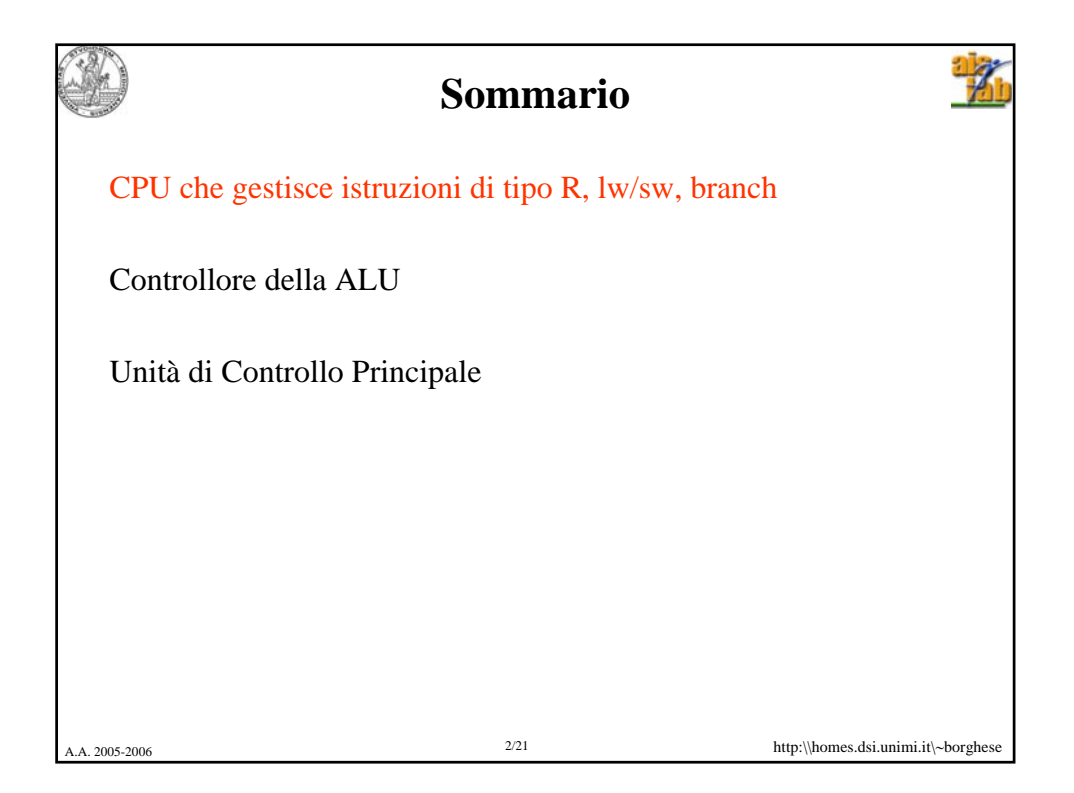

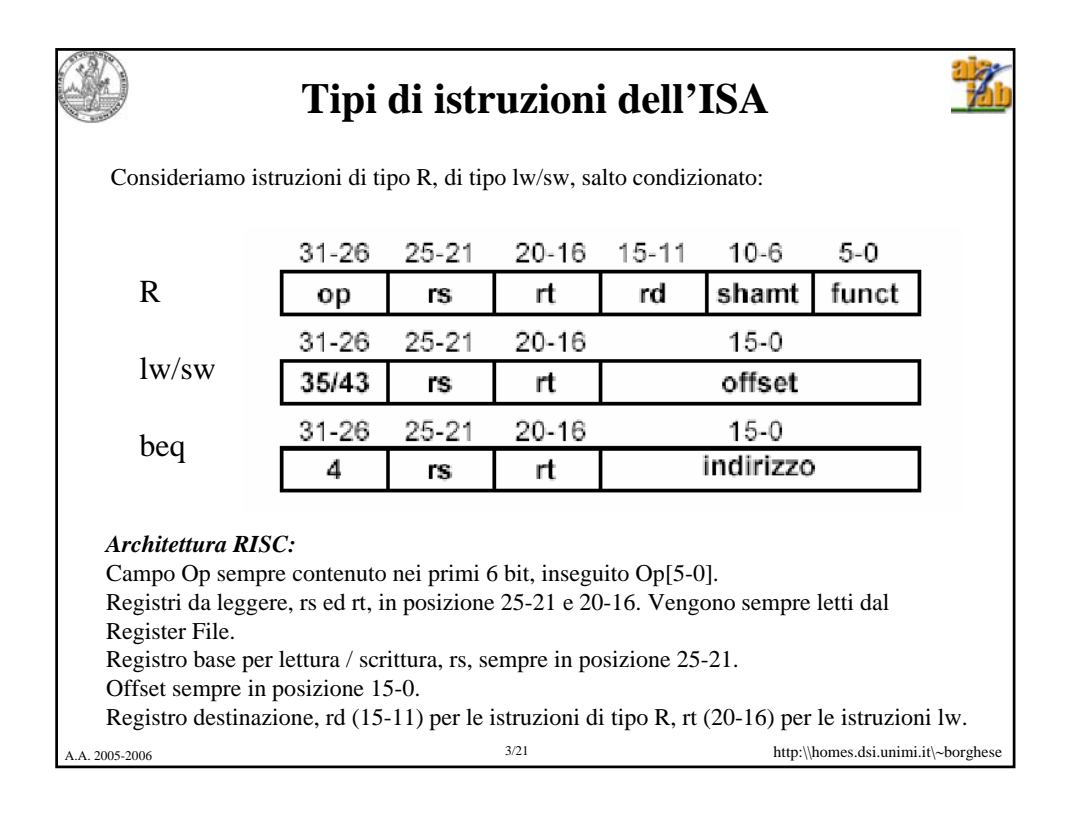

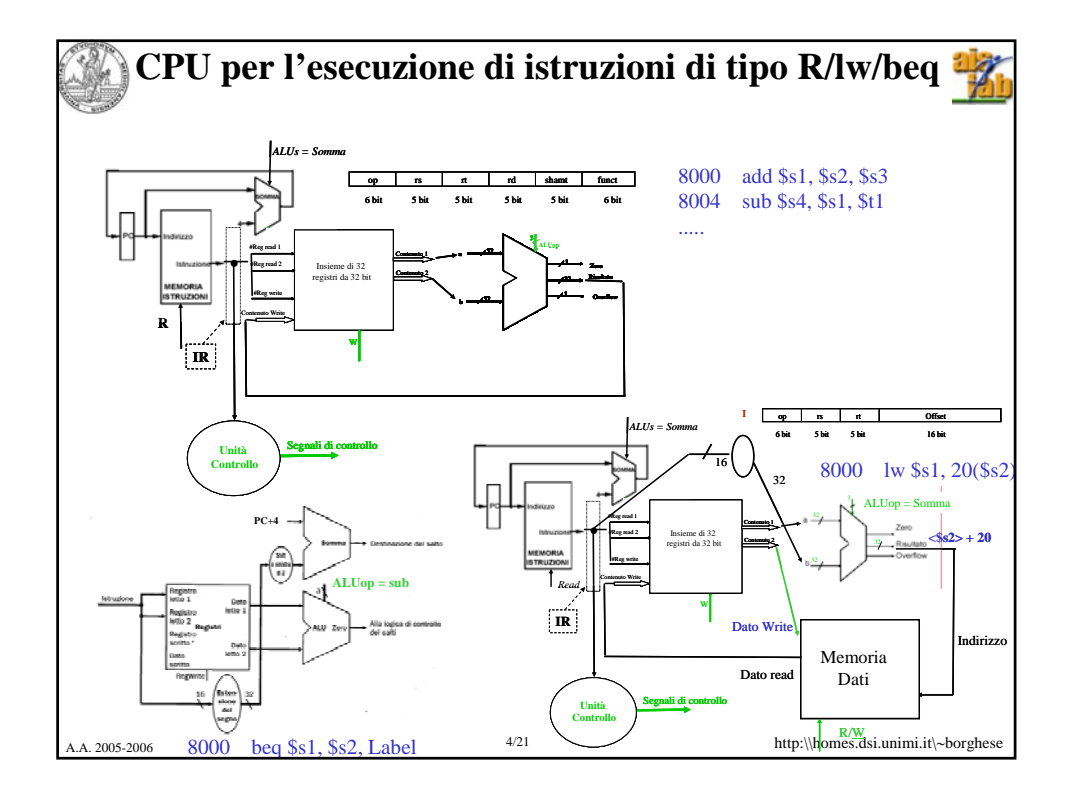

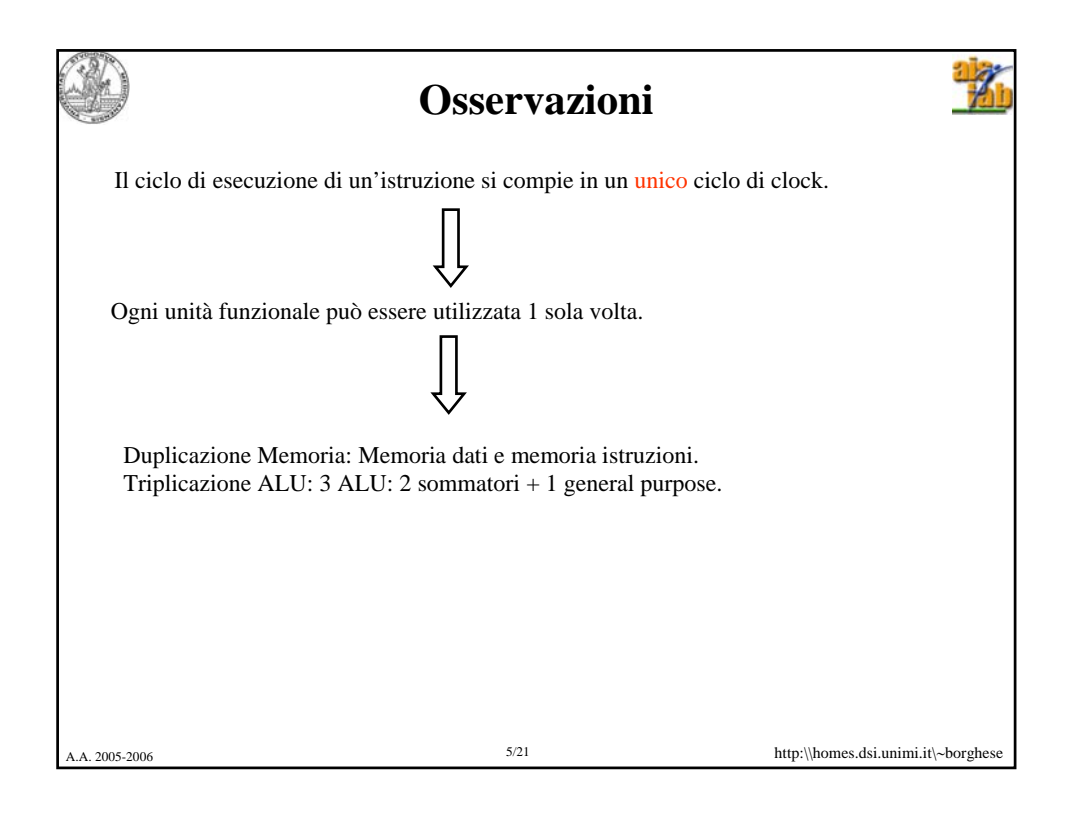

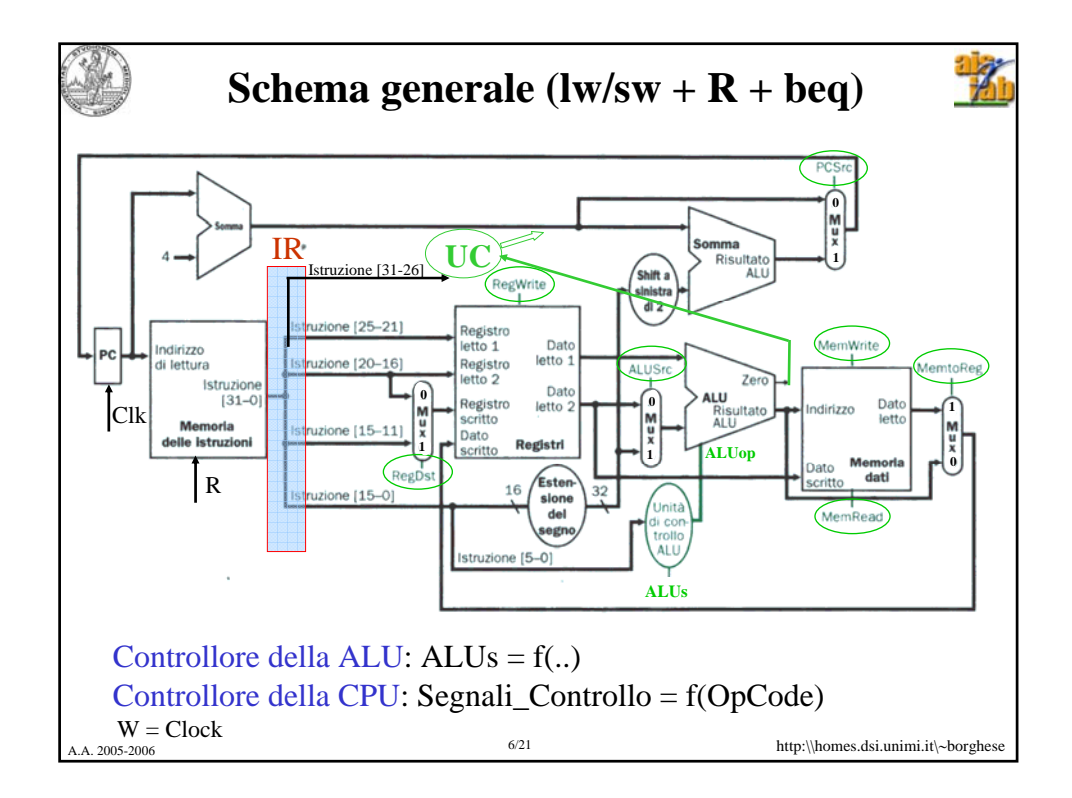

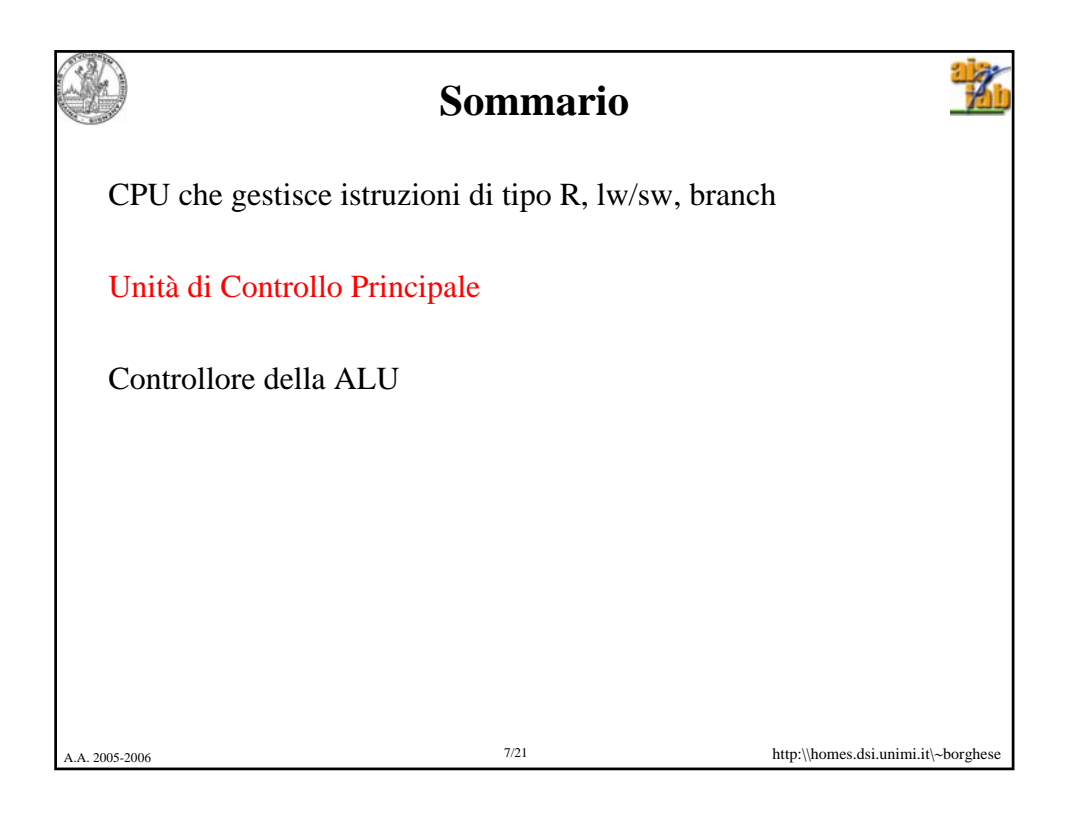

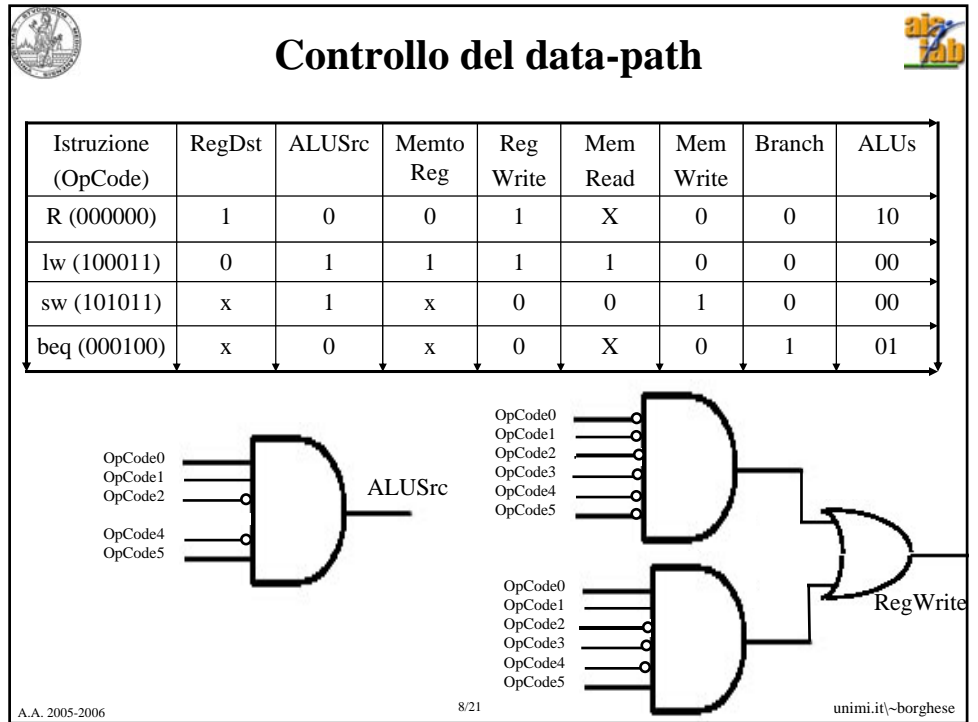

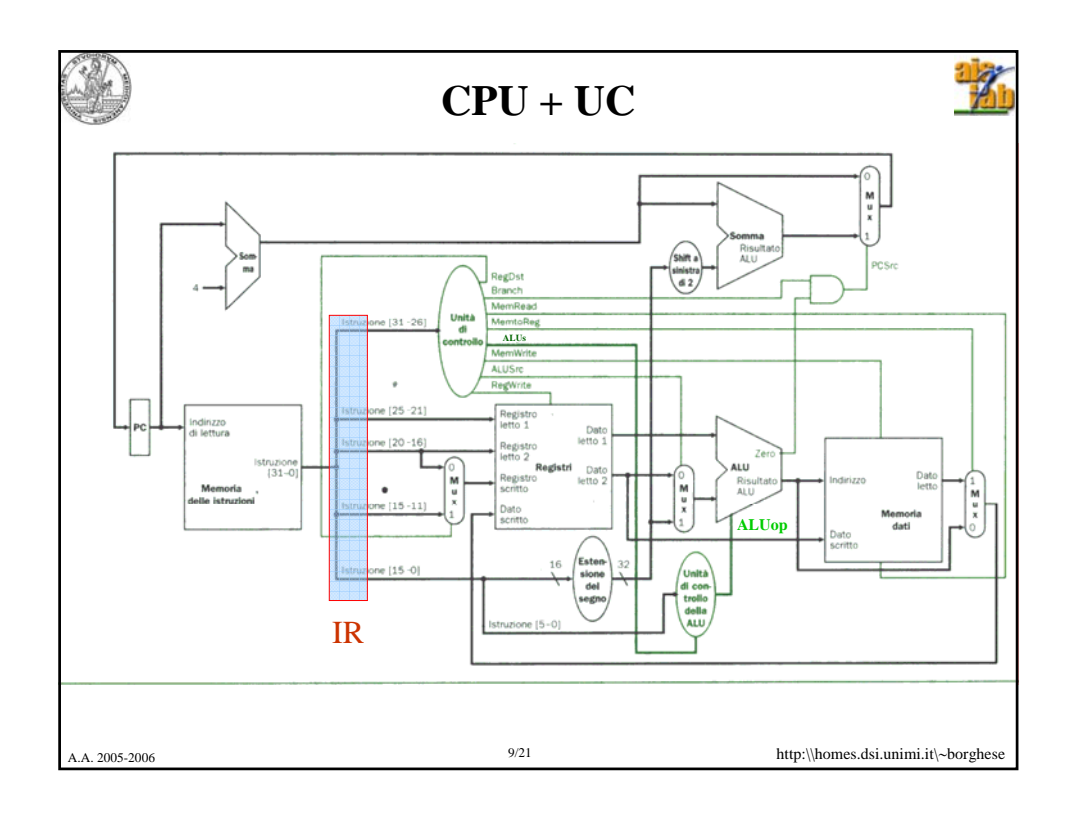

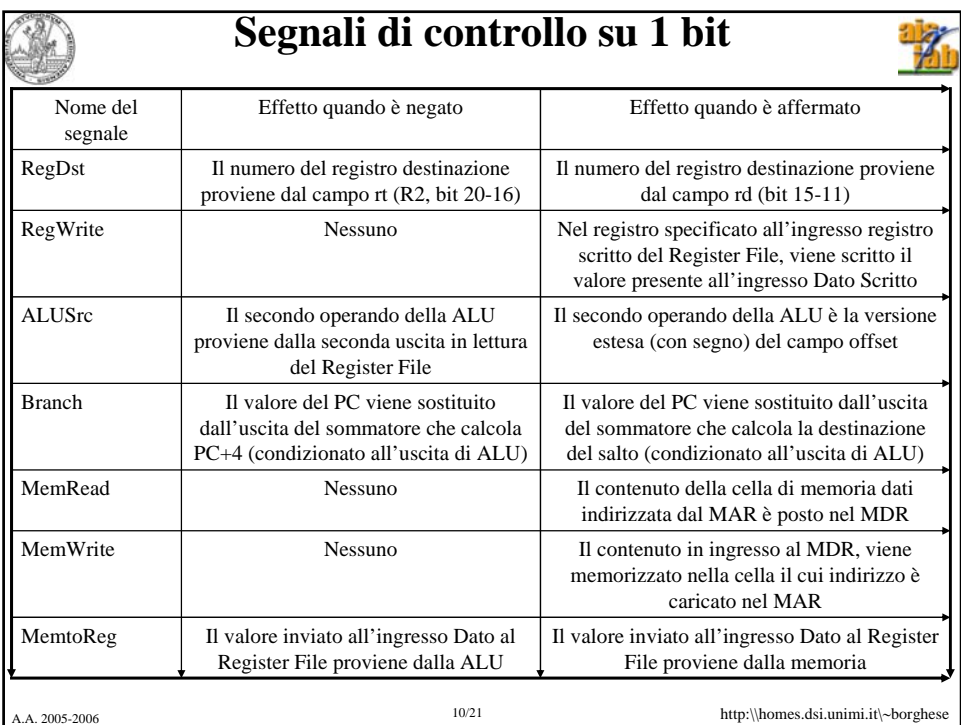

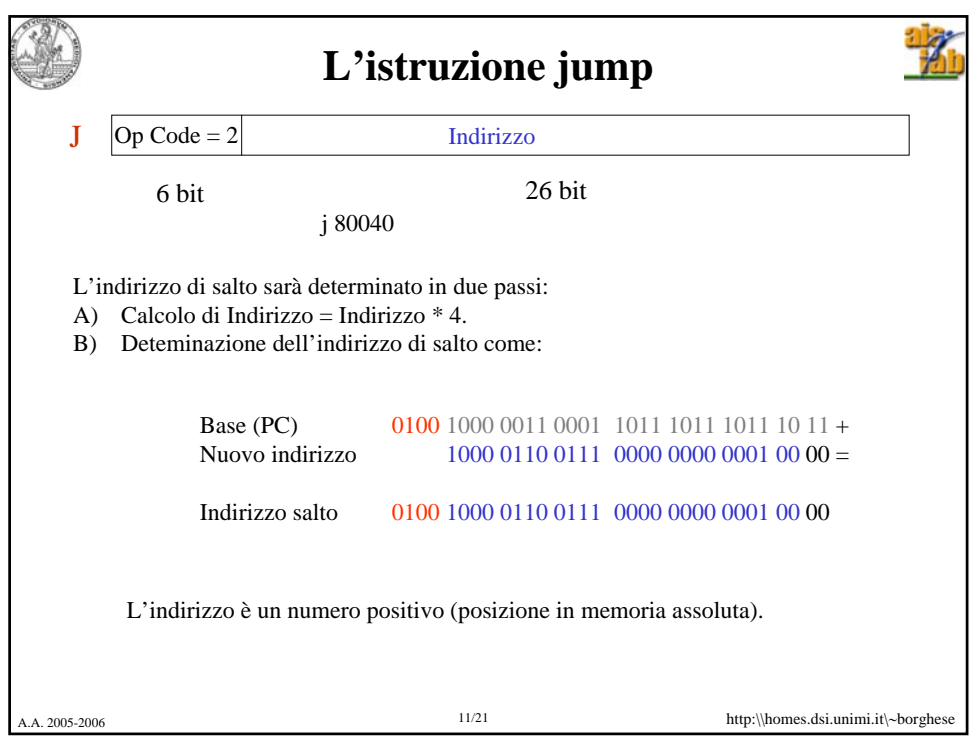

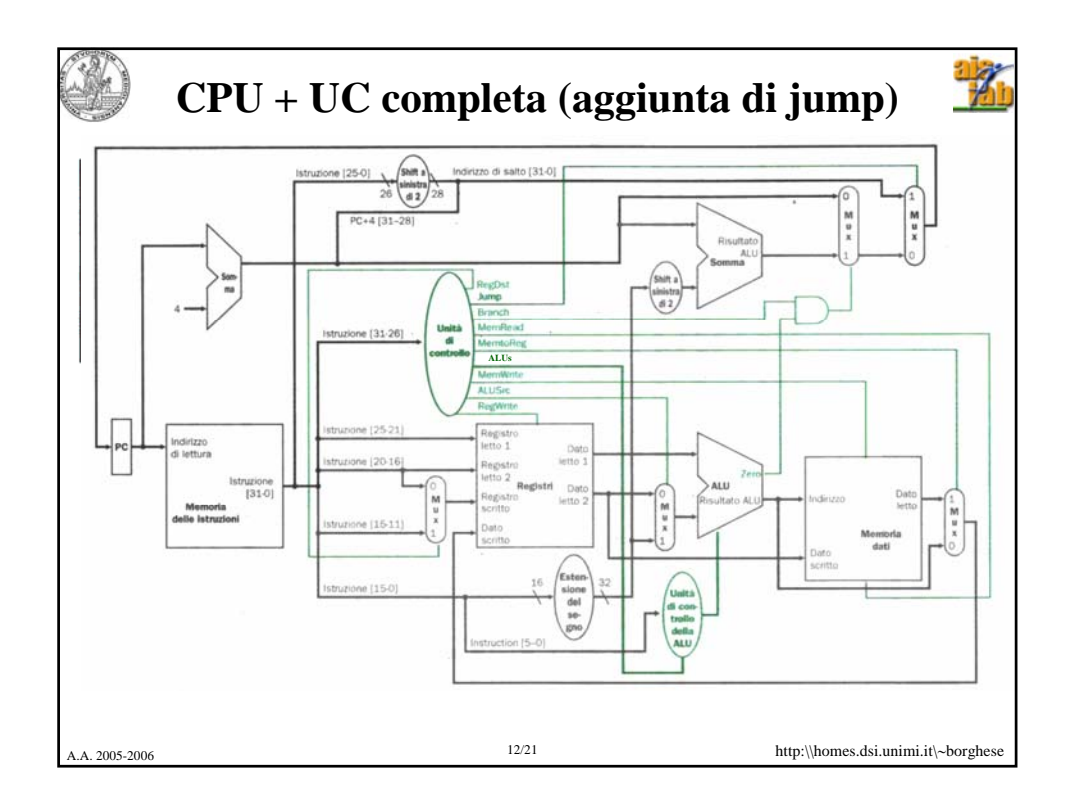

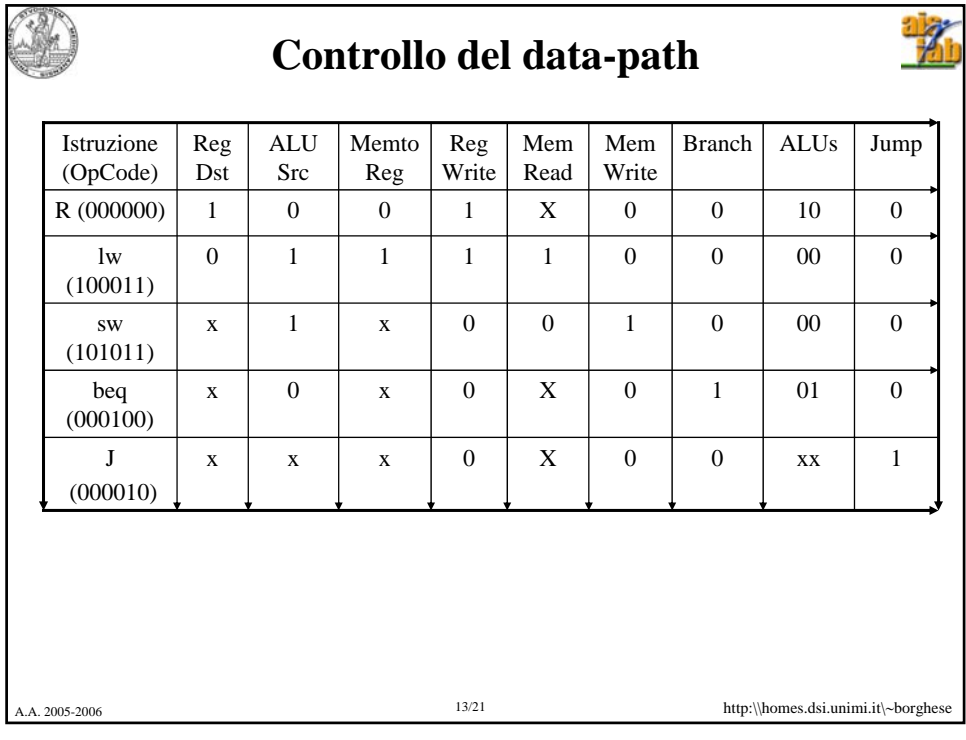

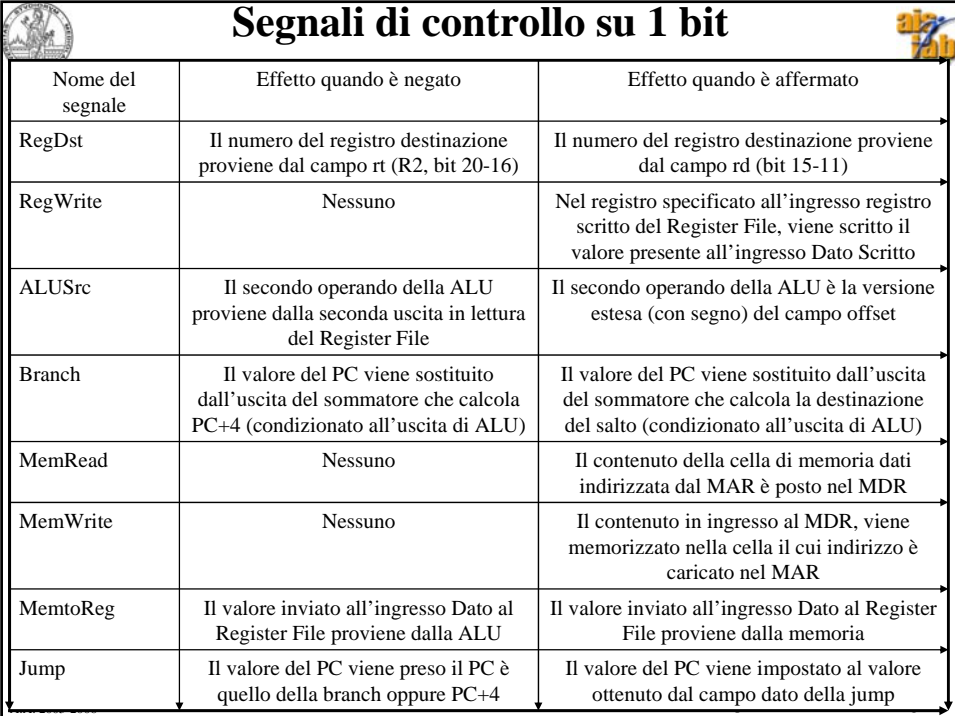

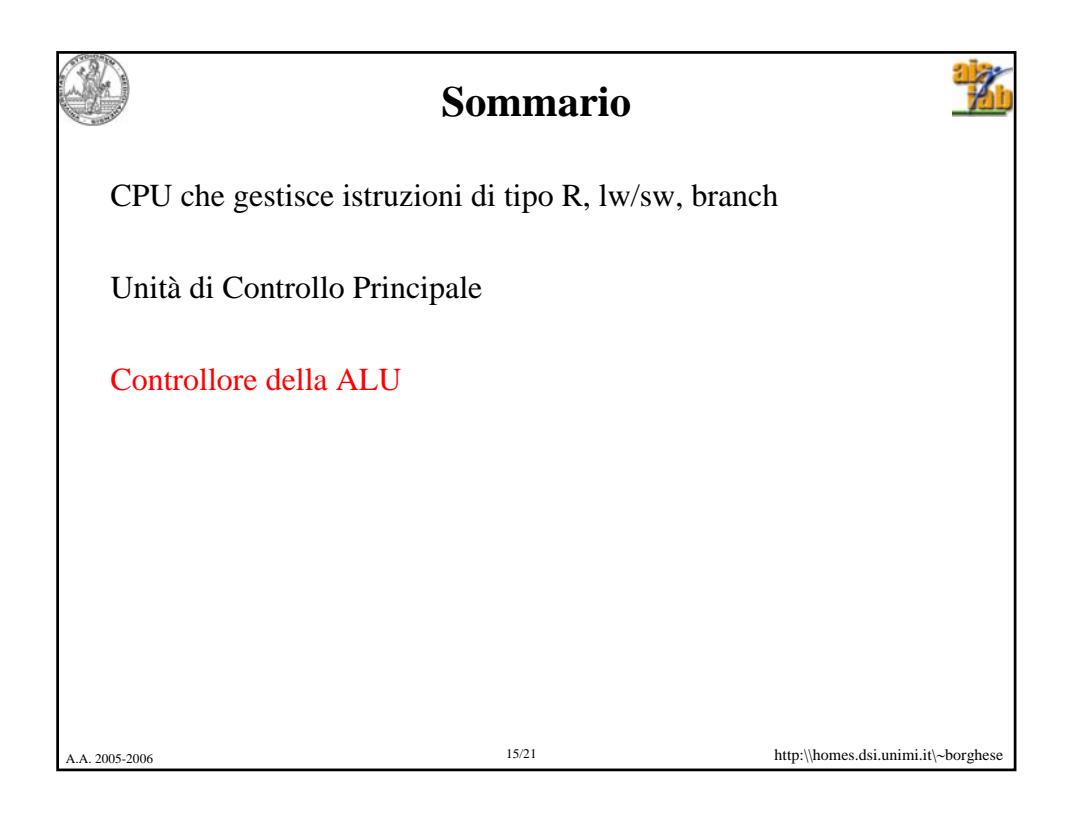

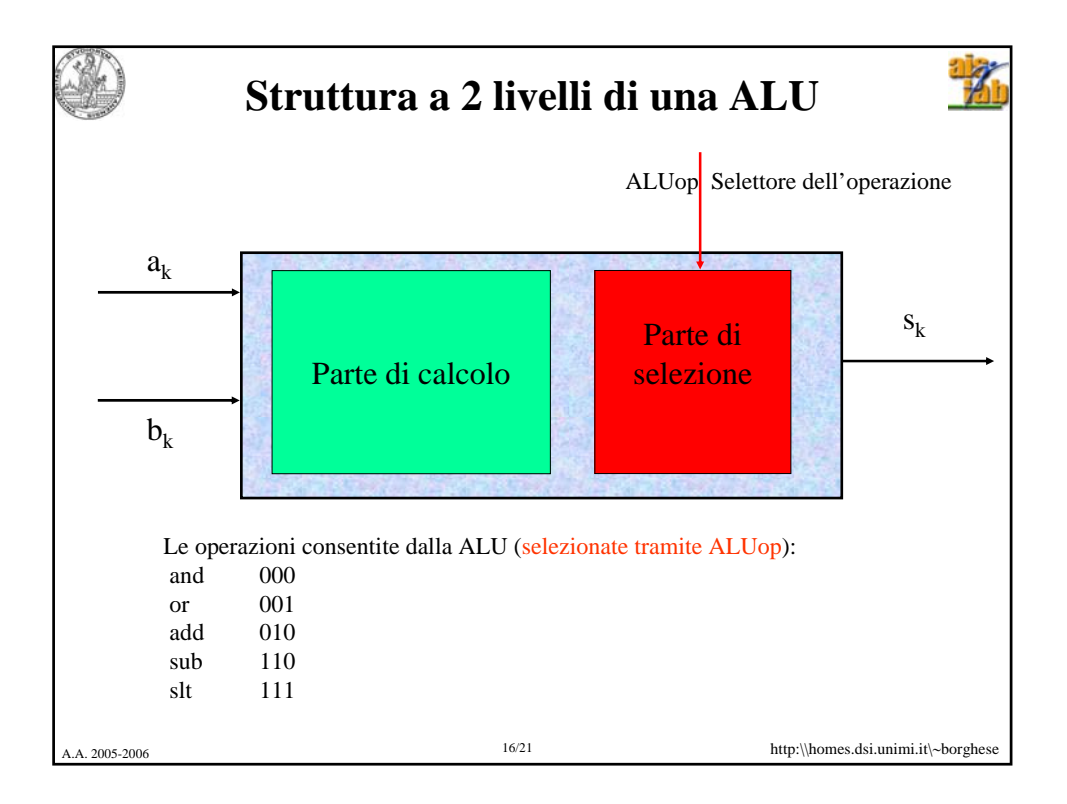

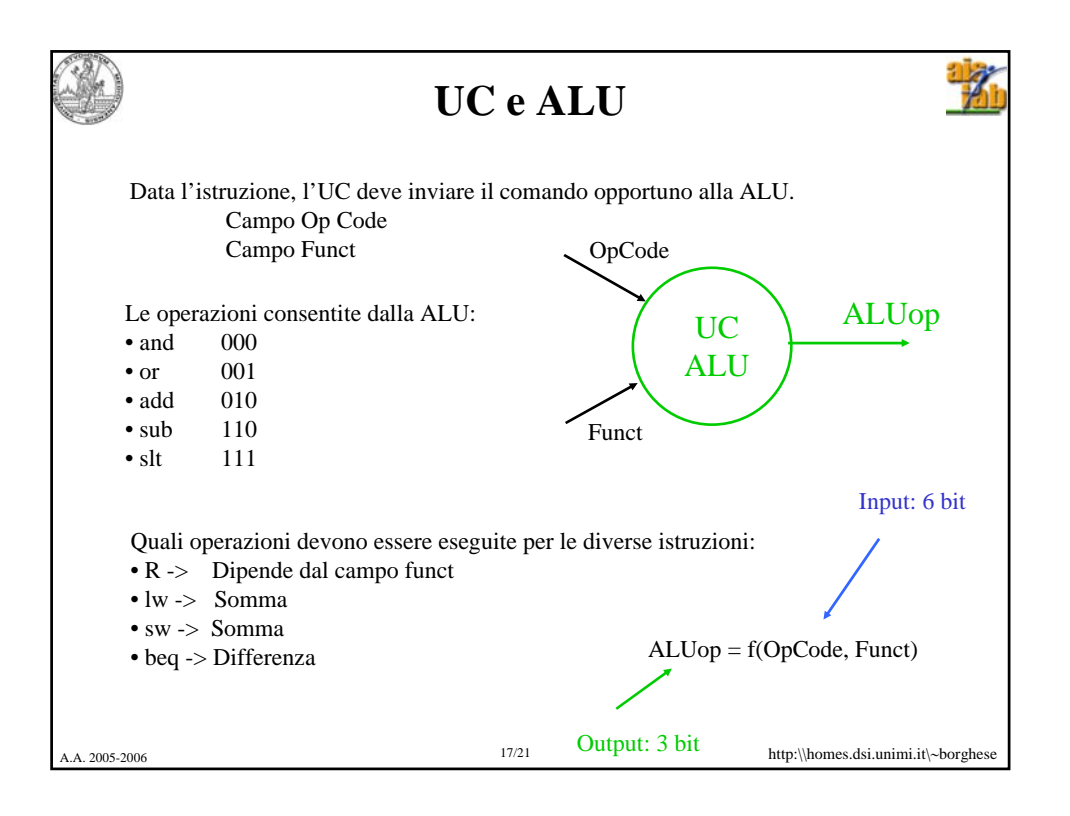

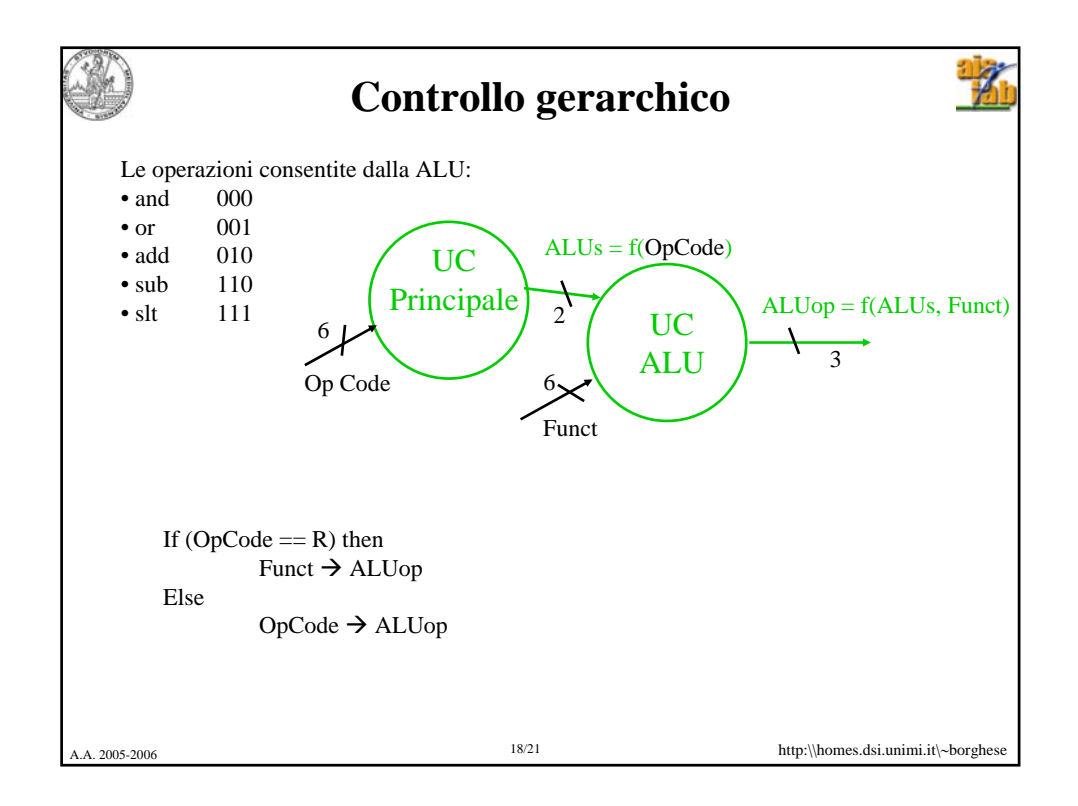

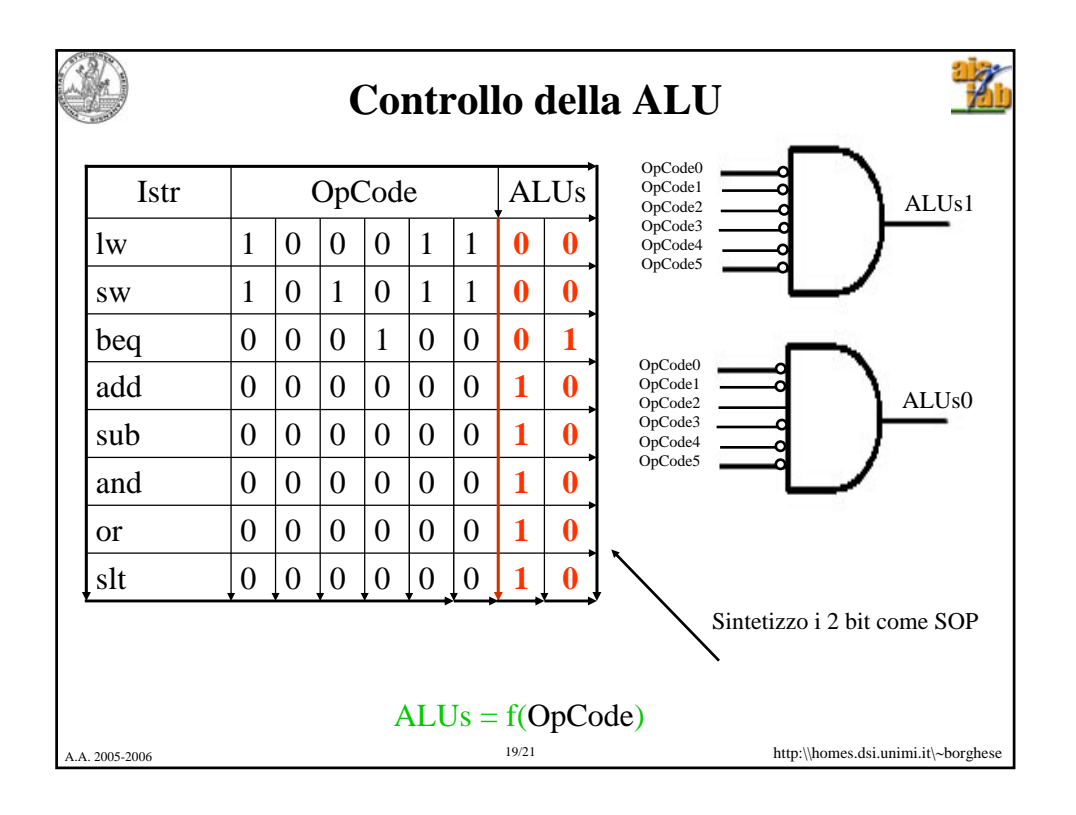

![](_page_9_Picture_567.jpeg)

![](_page_10_Picture_0.jpeg)